#### **1. Stellenwertsysteme**

In einer Zahl, die in einem Stellenwertsystem dargestellt ist, hat ein und dieselbe Ziffer einen unterschiedlichen Wert, je nach dem, an welcher Stelle einer Zahl sie steht. Im Zehner- bzw. Dezimalsystem sind die Werte für die Stellen die Einer, Zehner, Hunderter, Tausender, bzw. hinterm Komma Zehntel, Hundertstel usw.

Die Zahl 362 im Zehnersystem bedeutet also  $3 \times 10^2 + 6 \times 10^1 + 2 \times 10^0$ . Die Zahl 10 heißt Basis des Stellenwertsystems, da die Ziffern an den Stellen der Zahl immer Vielfache der entsprechenden Potenz darstellen. Die 6 an der 2. Stelle bedeutet demnach, dass das 6-fache der 1. Potenz der Basis zu nehmen ist.

Wie 10 kann jede Zahl Basis eines Stellenwertsystems sein. Man benötigt immer genauso viele verschiedene Symbole, wie die Basis angibt.

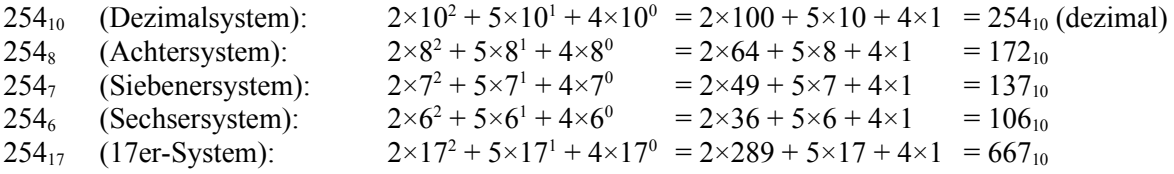

#### **2. Umrechnung von Dual- in Dezimalsystem**

Das Dualsystem hat die Basis 2. Man braucht also nur zwei elementare Ziffernsymbole, aus denen alle Zahlen zusammengesetzt werden können; das sind 0 und 1.

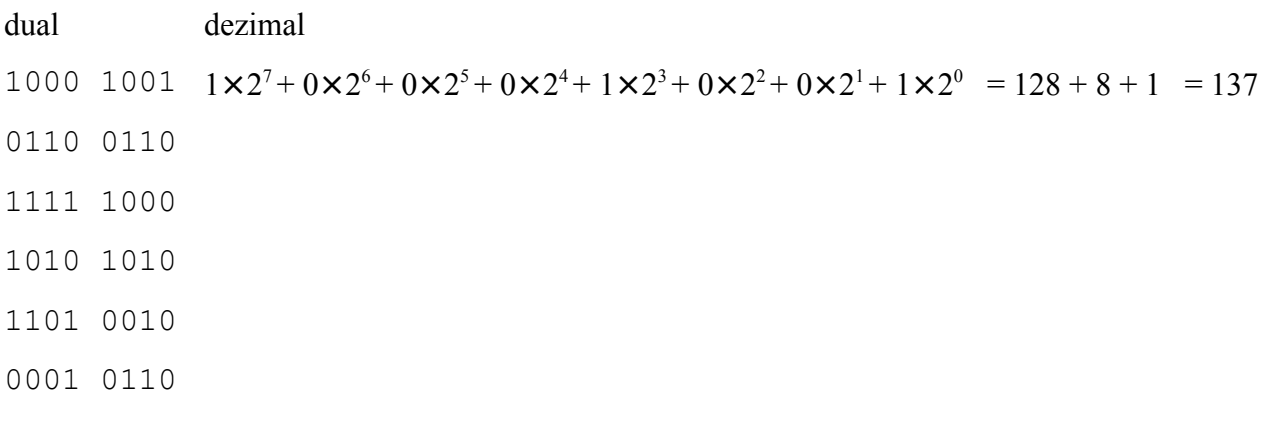

## **Aufgaben**

- 1. Notieren Sie eine Liste der Zweierpotenzen bis 2<sup>10</sup> .
- 2. Vervollständigen Sie die Tabelle.
- 3. Welches ist die größte Dualzahl, die mit 4 (5, 6, 7, 8, 10) Bits dargestellt werden kann? Welchen Wert hat sie jeweils dezimal?
- 4. Wie viel Bit hat die dezimale Zahl 50 (13, 128, 500)? Geben Sie die Stellenzahl an, ohne die Zahl in das Dualsystem umzurechnen. Wie viele Byte braucht man je mindestens?

# **3. Umrechnung von Dezimal- in Dualsystem**

- Frage: Wie erhält man aus einer Dezimalzahl die 1-0 Folge der entsprechenden Binärzahl?
- Antwort: MOD (Modulo) berechnet den Rest bei der ganzzahligen Division. DIV berechnet das Ergebnis bei der ganzzahligen Division.
- Vorgehen: Die fragliche Dezimalzahl wird immer wieder MOD 2 und DIV 2 gerechnet, bis sie auf 0 reduziert wurde. MOD 2 gibt den Rest bei der Division durch 2 aus (und das bildet unsere Binärzahl). DIV 2 "zerkleinert" die Zahl, damit alle Stellen durchgegangen werden können.

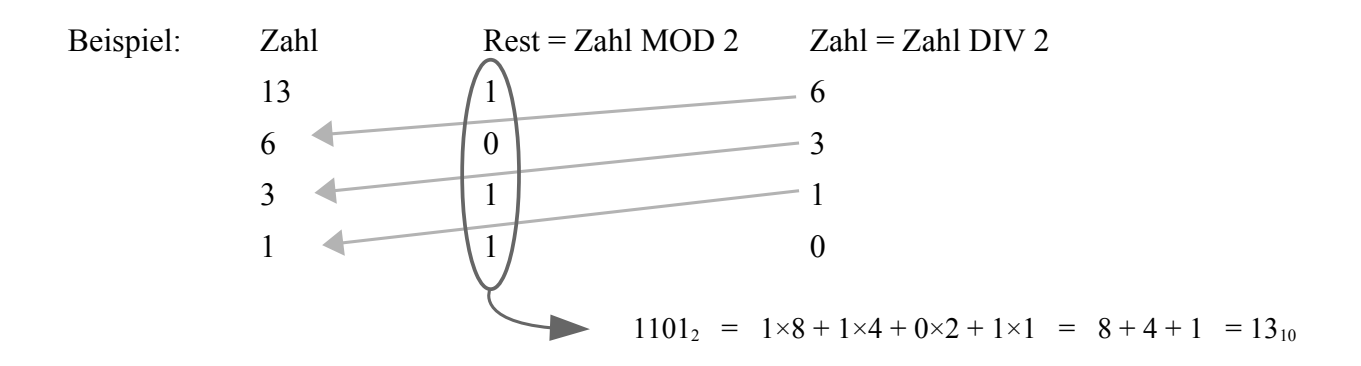

## **Aufgaben**

- 1. Berechnen Sie: 20 DIV 7 sowie 98 MOD 10 (Hinweis: mit DIV und MOD ist nur jeweils eine einzelne Operation gemeint, nicht der ganze obige Rechenprozess!)
- 2. Wandeln Sie entsprechend dem Beispiel die Zahlen 7, 16, 23 und 31 in Binärzahlen um.
- 3. Wandeln Sie mit der oben gezeigten Technik die Zahl 1810 ins Hexadezimalsystem (16) um.